## **CAPITULO 4: CÁLCULO INTEGRAL**

#### **4.1. Primitivas e integración indefinida**

Hasta este instante hemos resuelto el problema: *dada una función, hallar sui derivada.* En muchas aplicaciones importantes aparece el problema inverso: *dada la derivada de una función, hallar la función original.*

Por ejemplo: Hallar una función F cuya derivada es F'(x)=3x<sup>2</sup>.

Como  $\frac{d}{dx} \lceil x^3 \rceil = 3x$  $\frac{d}{dx}[x^3] = 3x^2$ , entonces la respuesta es F(x) =  $x^3$ 

La función F se llama **antiderivada** de F'. Conviene usar la frase: *F(x) es una antiderivada de f(x)***.** En efecto, como también  $\frac{d}{dx} \lceil x^3 + 4 \rceil = 3x$  $\frac{d}{dx}[x^3+4]=3x^2$ , entonces también es respuesta F(x) = x<sup>3</sup> + 4. Más aun, la derivada de x<sup>3</sup> + C, siendo C una constante cualquiera, implica que la respuesta será: F(x) = x<sup>3</sup> + C.

Definición: Una función F se llama **antiderivada** (o primitiva) de una función f, si F '(x) = f(x).

Luego, un primer resultado sería: Si F es una antiderivada de f, entonces G es una antiderivada de f si y sólo si G es de la forma

$$
G(x) = F(x) + C
$$

donde C es una constante arbitraria.

Notación: Si y = F(x) es una antiderivada de f, entonces se dice que F(x) es una solución de la **ecuación**

$$
\frac{dy}{dx} = f(x)
$$

Note que efectivamente se trata de una ecuación pues hay una igualdad y una incógnita, la función y. Dado que la incógnita está sufriendo la acción de la *derivada*, esta ecuación se llama **ecuación diferencial**.

Cuando se resuelve una ecuación de este tipo, es conveniente escribirla en su *forma diferencial*  equivalente

$$
dy = f(x)dx
$$

La operación que permite hallar *todas* las soluciones (o solución general) de esta ecuación se llama **integración** y se denota por el símbolo ∫ .

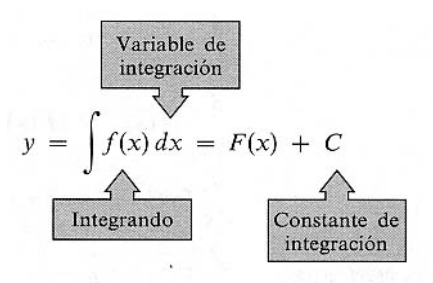

donde f(x) se llama integrando, la diferencial que acompaña a f(x) nos indica la **variable de integración** y C se llama **constante de integración.** 

La expresión ∫f(x)dx se llama **integral indefinida de f respecto de x.** Los términos integral indefinida y primitiva general son sinónimos.

El hecho que una operación sea la inversa de la otra, se refleja de la siguiente manera:

• La integración es la inversa de la derivación: basta sustituir F'(x) por f(x) en la definición anterior:

$$
\int F'(x)dx = F(x) + C
$$

• La derivación es la inversa de la integración:

$$
\frac{d}{dx} \Big[ \int f(x) dx \Big] = f(x)
$$
\npues

\n
$$
\int f(x) dx = F(x) + C.
$$

Esta relación entre derivación e integración, nos permite obtener algunas fórmulas de integración directamente de las fórmulas de derivación. En efecto

## REGLAS BASICAS DE INTEGRACIÓN

Fórmulas de derivación Fórmulas de integración

$$
\frac{d}{dx}[c] = 0
$$
  
\n
$$
\int 0 dx = C
$$
  
\n
$$
\frac{d}{dx}[kx] = k, k \neq 0
$$
  
\n
$$
\int k dx = kx + C, k \neq 0
$$

 $\frac{d}{dx} [kf(x)] = kf'(x)$   $\int kf(x)dx = k \int f(x)dx$ 

$$
\frac{d}{dx}[f(x) \pm g(x)] = f'(x) \pm g'(x)
$$
\n
$$
\int [f(x) \pm g(x)]dx = \int f(x)dx \pm \int g(x)dx
$$

$$
\frac{d}{dx}\left[x^{n}\right] = nx^{n-1} \qquad \int x^{n}dx = \frac{x^{n+1}}{n+1} + C, \quad n \neq -1
$$

## **Ejemplos:**

1. 
$$
\int 3x dx = 3 \int x dx = 3 \left( \frac{x^2}{2} \right) + C = \frac{3}{2}x^2 + C
$$

2. 
$$
\int (3x^{2} + 2x) dx = \int 3x^{2} dx + \int 2x dx = \frac{3}{3}x^{3} + \frac{2}{2}x^{2} + C = x^{3} + x^{2} + C
$$
  
3. 
$$
\int \frac{1}{x^{3}} dx = \int x^{-3} dx = \frac{x^{-2}}{-2} + C = -\frac{1}{2x^{2}} + C
$$
  
4. 
$$
\int \sqrt{x} dx = \int x^{\frac{1}{2}} dx = \frac{x^{\frac{3}{2}}}{\frac{3}{2}} + C = \frac{2}{3}x^{\frac{3}{2}} + C
$$

5. 
$$
\int \frac{3x^2 - 4}{x^2} dx = \int (3 - 4x^{-2}) dx = 3x + \frac{4}{x} + C
$$

#### **4.2 Condiciones iniciales y soluciones particulares**

Hemos dicho que la ecuación y =∫f(x)dx admite infinitas soluciones que difieren en una constante. Esto significa que las gráficas de dos primitivas cualesquiera de f son traslaciones verticales una de la otra.

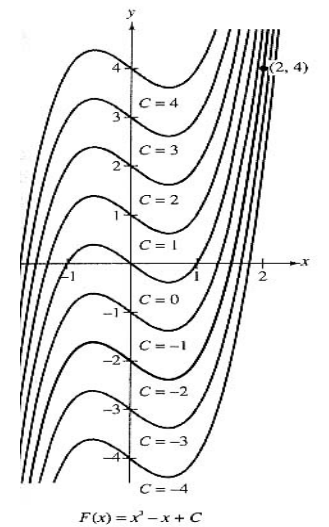

Por ejemplo, en la figura de la izquierda mostramos varias gráficas de primitivas de la forma:

$$
y = \int (3x^2 - 1)dx = x^3 - x + C
$$
 (solución general)

para diversos valores enteros de C. Cada una de esas primitivas es una solución de la ecuación

$$
\frac{\text{dy}}{\text{dx}} = 3x^2 - 1
$$

Una **solución particular** de esta ecuación será una única primitiva, es decir, conocemos el valor de la constante C.

En muchas aplicaciones de la integración, hay información suficiente como para conocer este valor particular de C. Esta información se llama **condición inicial** (que abreviamos como c.i.), nombre debido al hecho que en las aplicaciones, *generalmente* la variable independiente es el tiempo t. Por ejemplo, en el caso anterior, una c.i. sería que la curva debe pasar por el punto (2, 4). Para hallar esta curva en particular, usamos la información:

$$
F(x) = x3 - x + C
$$
 (solución general)  

$$
F(2) = 4
$$
 (condition inicial)  
Pesulta que C = -2, como puede deducirse fácilmente

Resulta que C = -2, como puede deducirse fácilmente.

Como ejemplo, veamos una aplicación relativa a la gravitación:

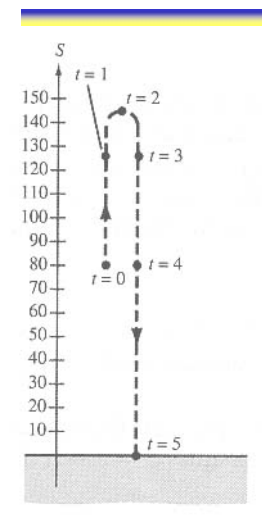

Se lanza una bola hacia arriba, como muestra la figura de la izquierda, con una velocidad inicial de 64 pies/s y desde una altura inicial de 80 pies.

- a) Hallar la función posición que describe la altura **s** en función del tiempo **t**.
- b) ¿Cuándo llega la bola al suelo?

Solución: Sea t = 0 el instante inicial (lo que no sorprende a nadie...), luego las c.i. son: s(0)=80 altura inicial, y s' (0)=64 pies/s la velocidad inicial. Tomando la aceleración de gravedad como -32pies/s<sup>2</sup>, podemos escribir s" $(t) = -32$ . Integrando,

$$
s'(t) = \int s''(t)dt = \int -32dt = -32t + C_1
$$
  
Como s'(0)=64= -32(0)+C<sub>1</sub>  $\Rightarrow$  C<sub>1</sub> = 64.

Análogamente, integrando s'(t) obtenemos

$$
s(t) = \int s'(t)dt = \int (-32t + 64)dt = -16t^2 + 64t + C_2
$$

Usando la altura inicial, s(0)=80=-16(0<sup>2</sup>)+64(0)+C<sub>2</sub>  $\Rightarrow$  C<sub>2</sub>=80.

NOTA: Sospechamos que debíamos integrar dos veces, es decir, deberíamos tener *dos* constantes de integración. Por esta razón, usamos  $C_1$  y luego  $C_2$ .

Con los cálculos anteriores, tenemos la respuesta a):  $s(t)$ = -16 $t^2$  +64t+80.

Para responder a b), debemos resolver la ecuación s(t)=0, es decir, -16 $t^2$ + 64t +80=0. Luego,  $-.16(t + 1)(t-5)=0 \Rightarrow t = -1.5$ .

Como t > 0, concluimos que la bola toca el suelo 5 segundos *después* de ser lanzada.

NOTA: La función posición tiene la forma:  $s(t) = \frac{1}{2}gt^2 + v_0t + s$  $\frac{1}{2}$ gt<sup>2</sup> + v<sub>0</sub>t + s<sub>0</sub>, donde g = -32, v<sub>0</sub> es la velocidad inicial y s<sub>o</sub> es la altura inicial, como vimos en EJERCICIOS II de la sección 1.2.

## EJERCICIOS I

1. En los siguientes ejercicios calcule la integral indefinida y compruebe el resultado por derivación.

a) 
$$
\int \sqrt[3]{x} dx
$$
 b)  $\int \frac{1}{x^2} dx$  c)  $\int \frac{1}{x\sqrt{x}} dx$  d)  $\int x(x^2 + 3) dx$  e)  $\int \frac{1}{2x^3} dx$   
f)  $\int \frac{3}{(2x)^4} dx$  g)  $\int (x^{3/2} + 2x + 1) dx$  h)  $\int \sqrt[3]{x^2} dx$  i)  $\int (\sqrt{x} + \frac{1}{2\sqrt{x}}) dx$   
j)  $\int (\sqrt[4]{x^3} + 1) dx$  k)  $\int \frac{y^2 + y + 1}{\sqrt{y}} dy$  l)  $\int \frac{t^2 + 1}{t^2} dt$  m)  $\int (2z^2 - 1)^2 dz$  n)  $\int y^2 \sqrt{y} dy$ 

2. En los siguientes ejercicios hallar la ecuación de la curva dada su derivada y el punto que se indica.

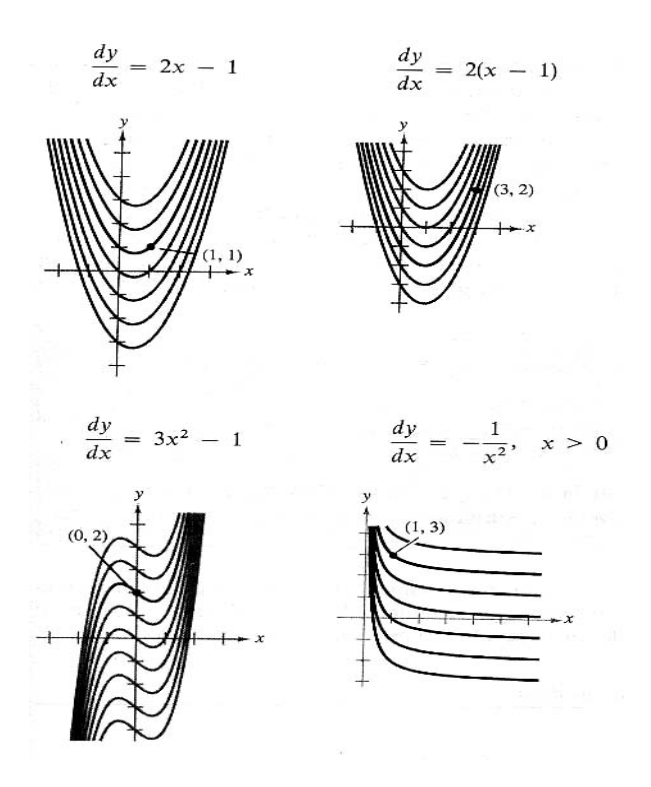

- 3. En los siguientes ejercicios hallar  $y = f(x)$  que verifique las condiciones propuestas
	- a)  $f''(x) = 2$ ,  $f'(2) = 5$ ,  $f(2) = 10$
	- b)  $f''(x) = x^2$ ,  $f'(0) = 6$ ,  $f(0) = 3$
	- c)  $f''(x) = x^{-3/2}$ ,  $f'(4) = 2$ ,  $f(0) = 0$
	- d)  $f''(x) = x^{-3/2}$ ,  $f'(1) = 2$ ,  $f(9) = -4$
- 4. Un globo que asciende con velocidad de 16 pies/s suelta un saco de arena desde una altura de 64 pies sobre el nivel del suelo.
	- a) ¿Cuántos segundos tardará en chocar con el suelo?
	- b) ¿Con qué velocidad llega al suelo?

Resp. a) ≈2,562 s b) -65,970 pies/s

- 5. En el momento que el semáforo se pone en verde, un automóvil inicia la marcha con aceleración constante de 2 m/s<sup>2</sup>. En ese mismo momento un camión que lleva velocidad constante de 20 m/s le adelanta.
	- a) ¿A qué distancia alcanzará más adelante el automóvil al camión?
	- b) ¿A qué velocidad irá en ese instante?

Resp: a) 400 m, b) 40 m/s

#### **4. 3 Areas**

Ahora analizaremos un nuevo problema, que aparentemente nada tiene que ver con los temas ya tratados: *calcular el área de alguna región plana.* Sin embargo, veremos que este problema del cálculo de áreas y la integral están muy relacionados vía un teorema llamado *teorema fundamental del cálculo.*

Aparecerán suma de muchos términos que requieren de una nueva terminología: la **notación sigma**, nombre debido al uso de la letra griega mayúscula ∑

NOTACIÖN: La suma de **n** términos a<sub>1</sub>, a<sub>2</sub>, a<sub>3</sub>, ….,a<sub>n</sub> se denota por  $\sum_{i=1}^{n} a_i = a_1 + a_2 + \dots +$  $\sum_{i=1} a_i = a_1 + a_2 + \dots + a_n$ , donde i

se llama **índice de la suma,** ai **i-ésimo término** de la suma, y los **límites superior e inferior** de la suma son n y 1 respectivamente.

El límite inferior no tiene por qué ser 1, pero ambos deben ser constantes *con respecto al índice de la suma.*

Ejemplos:

a) 
$$
\sum_{i=1}^{6} i = 1 + 2 + 3 + 4 + 5 + 6
$$
  
\nb) 
$$
\sum_{j=3}^{7} j^{2} = 3^{2} + 4^{2} + 5^{2} + 6^{2} + 7^{2}
$$
  
\nc) 
$$
\sum_{k=1}^{n} \frac{1}{n} (k^{2} + 1) = \frac{1}{n} (1^{2} + 1) + \frac{1}{n} (2^{2} + 1) + \dots + \frac{1}{n} (n^{2} + 1)
$$
  
\nd) 
$$
\sum_{i=1}^{n} f(x_{i}) \Delta x = f(x_{1}) \Delta x + f(x_{2}) \Delta x + \dots + f(x_{n}) \Delta x
$$

NOTA: Cualquier letra se puede usar como índice, aunque se prefiere i, j k, l.

Es fácil comprobar las siguientes propiedades de la notación sigma:

1. 
$$
\sum_{i=1}^{n} ka_i = k \sum_{i=1}^{n} a_i
$$
  
2. 
$$
\sum_{i=1}^{n} [a_i \pm b_i] = \sum_{i=1}^{n} a_i \pm \sum_{i=1}^{n} b_i
$$

FÓRMULAS ÚTILES DE SUMAS

1. 
$$
\sum_{i=1}^{n} C = cn
$$
 2.  $\sum_{i=1}^{n} i = \frac{n(n+1)}{2}$  3.  $\sum_{i=1}^{n} i^2 = \frac{n(n+1)(2n+1)}{6}$  4.  $\sum_{i=1}^{n} i^3 = \frac{n^2(n+1)^2}{4}$ 

**Ejemplo**: Calcular 1+2+3+4+……+ 100 =  $\frac{100(101)}{2}$ =5050 (un niño fue el que descubrió esta fórmula…)

Ejercicio: a) Compruebe que  $\sum_{i=1}^{n} \frac{i+1}{n^2} = \frac{n+1}{2n}$  $\sum_{i=1}^{2} n^2$  $i + 1$  n + 3  $n^2$  2n

b) y que los valores de las sumas para n =10, n =100, n =1000 y n = 10.000 son 0,65000, 0,51500, 0,50150 y 0,50015 respectivamente.

Del ejercicio anterior deducimos que a medida que n crece el valor de  $\frac{n+3}{2n}$  se acerca a 1⁄2, es decir, podemos escribir:

$$
\lim_{n\to\infty}\frac{n+3}{2n}=\frac{1}{2}
$$

Con el siguiente ejemplo, insistimos sobre esto

Definamos s(n) como s(n) =  $\sum (2 + \frac{1}{n})^2 (\frac{1}{n})$  $=\sum_{i=1}^{n} (2 + \frac{i}{n})^2 (\frac{1}{n})$  $s(n) = \sum (2 + \frac{1}{n})^2 (\frac{1}{n})$  y calculemos el limite de s(n) cuando n $\rightarrow \infty$ . Usando las fórmulas anteriores, tenemos

$$
s(n) = \sum_{i=1}^{n} (2 + \frac{i}{n})^2 (\frac{1}{n})
$$
  
= 
$$
\sum_{i=1}^{n} \left( \frac{4n^2 + 4ni + i^2}{n^2} \right) (\frac{1}{n})
$$
  
= 
$$
\frac{1}{n^3} \sum_{i=1}^{n} (4n^2 + 4ni + i^2)
$$
  
= 
$$
\frac{1}{n^3} \left[ \sum_{i=1}^{n} 4n^2 + \sum_{i=1}^{n} 4ni + \sum_{i=1}^{n} i^2 \right]
$$
  
= 
$$
\frac{1}{n^3} \left[ 4n^3 + 4n \left( \frac{n(n+1)}{2} \right) + \frac{n(n+1)(2n+1)}{6} \right]
$$
  
= 
$$
\frac{38n^3 + 15n^2 + n}{6n^3}
$$

Luego,  $\lim_{n \to \infty} s(n) = \lim_{n \to \infty} \frac{38n^3 + 15n^2 + 15n^2}{6n^3}$  $\lim_{n\to\infty} s(n) = \lim_{n\to\infty} \frac{38n^3 + 15n^2 + n}{6n^3} = \frac{19}{3}$ . A este resultado se llega dividiendo el numerador y denominador por la mayor potencia de n, esto es n<sup>3</sup>.

Volviendo al tema que nos preocupa, el cálculo de áreas, sabemos de la Geometría que el cálculo de algunas áreas son sencillos, como: cuadrados, rectángulos, triángulos, círculos, etc. Otras más complejas, se dividen en un número finito de triángulos, y así. Los antiguos griegas fueron capaces de encontrar fórmulas para calcular áreas de regiones (principalmente limitadas por cónicas) mediante el método de "*exahución"* (Arquímedes, 287-212 AC). En esencia, se trata de un proceso *al límite* donde la región en estudio queda encajada entre dos polígonos, uno inscrito y el otro circunscrito, cuyas áreas respectivas se pueden calcular (no muy fácilmente, por cierto…). El proceso que estudiaremos a continuación es parecido al de Arquímedes.

#### **Aproximando el área de una región plana**

Consideremos la región del plano acotada por la gráfica de la función f(x) = -x<sup>2</sup> +5, el eje de las x y las rectas verticales x=0 y x=2.

Notamos que se trata de una región que está *sobre* el eje x, es decir, f(x) es **positiva** en el intervalo [0,2] . Dividiendo ese intervalo en 5 partes *iguales*, podemos formar 5 rectángulos de dos formas: un grupo de ellos está inscrito en la región y el otro está circunscrito en la región, como se observa el la siguiente figura.

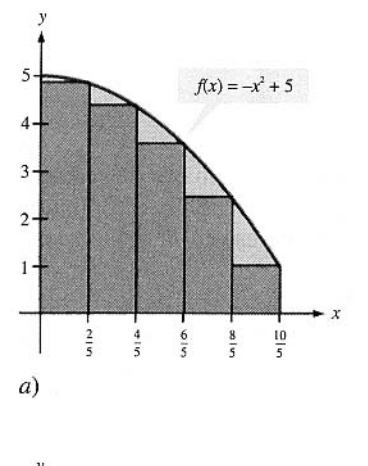

 $f(x) = -x^2 + 5$ 

Primero calculemos las áreas de los rectángulos que están inscritos en la región, evaluando f(x) en los puntos terminales de la derecha de cada uno de los siguientes intervalos (figura a)

$$
[0,2/5] [2/5, 4/5] [4/5, 6/5] [6/5, 8/5] [8/5, 10/5]
$$

El ancho de cada rectángulo es 2/5 y los puntos extremos derechos son 0 +  $\frac{2}{5}$ i, i = 1,2,....,5. Por lo tanto la suma de las áreas de los cinco rectángulos es

$$
\sum_{i=1}^{5} f\left(\frac{2i}{5}\right)\left(\frac{2}{5}\right) = \sum_{i=1}^{5} \left[ -\left(\frac{2i}{5}\right)^2 + 5 \right] \left(\frac{2}{5}\right) = \frac{2}{5} \sum_{i=1}^{5} \frac{-4i^2 + 125}{25}
$$

$$
= \frac{2}{125} [121 + 109 + 89 + 61 + 25] = 6,48
$$

Concluimos que el área de la región es *mayor* que 6,48. Esto también se expresa diciendo que hemos calculado el área de la región *por defecto*.

Ahora calcularemos el área usando la figura b), es decir, *por exceso*. Evaluamos f en los puntos extremos de la izquierda de los intervalos, que vienen dados por 0 +  $\frac{2}{5}(i-1)$ , i = 1,2,....,5 y obtenemos

$$
\sum_{i=1}^5 f\left(\tfrac{2i-2}{5}\right)\left(\tfrac{2}{5}\right)=\sum_{i=1}^5 \biggl[ -\left(\tfrac{2i-2}{5}\right)^2 + 5 \biggr] \! \left(\tfrac{2}{5}\right)=8,08
$$

que sea *positiva* sobre un intervalo cualquiera [a, b].tal como muestra la figura de la izquierda. En color sombreado identificamos la *región bajo la curva* de la cual buscamos su área. Es decir, la región está acotada por la gráfica de la

Evidentemente que al calcular áreas debemos contar con unidades de

Dividimos el intervalo [a, b] en n partes de igual longitud ∆x = (b-a)/n.

es decir, el área buscada es *menor* que 8,08

Deducimos que

 $\frac{4}{5}$  $rac{6}{5}$ 

5

 $\overline{A}$  $\ensuremath{\mathbf{3}}$  $\overline{2}$  $1$ 

 $b)$ 

6,48 < área de la región < 8,08.

Evidentemente que si aumentamos el número de rectángulos, la aproximación será cada vez mejor. ¿Cuándo podemos tener el valor exacto del área de la región? Ud. Puede sospechar que si **n** es el número de rectángulos, entonces el valor exacto será cuando n → ∞, es decir, necesitamos *pasar al límite.*  Generalicemos este procedimiento, considerando una función cualquiera f(x)

curva f(x), el eje x y las rectas verticales  $x = a$  y  $x = b$ .

medida, pero eso no debe preocuparnos por ahora.

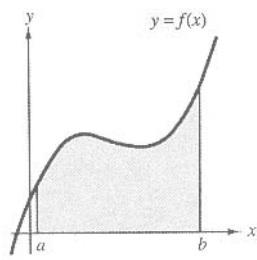

«Región bajo una curva»

Los extremos de los intervalos son:

$$
a+0(\Delta x) < a+1(\Delta x) < a+2(\Delta x) < \ldots < a+n(\Delta x)
$$

donde el primer punto es  $a = x_0$ , el segundo es  $x_1, \ldots, y$  el último es  $x_n = b$ 

No es descabellado pensar que la función f(x) alcanza un máximo y un mínimo al interior de cada uno de esos intervalos.

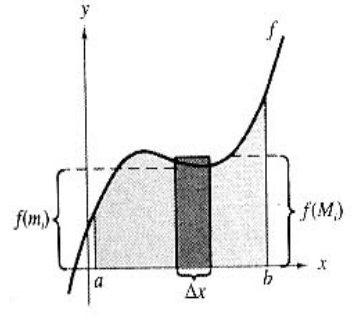

Sea f(m<sub>i</sub>) el valor mínimo de f(x) en el i-ésimo intervalo y sea f(M<sub>i</sub>) el respectivo valor máximo, como indica la figura de la izquierda. Luego, área rectángulo inscrito = f(m<sub>i</sub>)∆x ≤ f(M<sub>i</sub>)∆x = área rectángulo circunscrito.

Sumando estas áreas tenemos

**Suma inferior** = s(n) = 
$$
\sum_{i=1}^{n} f(m_i) \Delta x
$$
 (área rectángulos inscritos  
\n**Suma superior** = S(n) =  $\sum_{i=1}^{n} f(M_i) \Delta x$  (áreas rectángulos circunscritos)

Por lo tanto

$$
s(n) \leq \text{área región} \leq S(n).
$$

Si f(x) es positiva, entonces cuando n  $\rightarrow \infty$  los límites de s(n) y S(n) existen y son iguales, y obviamente

$$
\lim_{n\to\infty}s(n)=\lim_{n\to\infty}S(n)=\text{area region}.
$$

DEFINICIÓN: Este límite, que representa el área de la región bajo la curva f(x), el eje x y las rectas x=a y x=b se llama **integral definida** de **f** entre **a** y **b**.

NOTACIÓN: área región = 
$$
\int_a^b f(x) dx
$$
.

Es natural preguntarse si este símbolo de la **integral definida** tiene relación con la **integral indefinida** o primitiva, ya que observamos representan cosas *totalmente diferentes*: En efecto, la integral indefinida representa una *familia de funciones* y la integral definida representa *un número*. Antes de ver esta relación entre ambas integrales, veamos alguna propiedades de la integral definida que se deducen fácilmente con ayuda de un gráfico.

PROPIEDADES DE LAS INTEGRALES DEFINIDAS

1. 
$$
\int_a^a f(x) dx = 0
$$

- 2.  $\int_{a}^{b} f(x) dx = \int_{b}^{a} f(x) dx$
- 3.  $\int_{a}^{b} f(x) dx = \int_{a}^{c} f(x) dx + \int_{c}^{b} f(x) dx$ , a < c < b
- 4.  $\int_a^b kf(x)dx = k \int_a^b f(x)dx$
- 5.  $\int_{a}^{b} [f(x) \pm g(x)dx] dx = \int_{a}^{b} f(x)dx + \int_{a}^{b} g(x)dx$

NOTA: Las dos últimas propiedades (que no nos sorprenden) se llaman *propiedades de linealidad.* Además la propiedad 5 vale para un número finito de sumandos.

6. Si f(x) ≥ 0 en [a, b] entonces  $\int_a^b f(x) dx$  ≥ 0

7. Si f(x)  $\ge$  g(x) en [a, b] entonces  $\int_a^b f(x)dx \ge \int_a^b g(x)dx$ 

**Ejemplo:** Hallar el área de la región limitada por la gráfica de f(x) = 4x-x<sup>2</sup> y el eje x.

SOL:

Lo primero que debemos hacer es el gráfico de esta función para hallar el intervalo sobre el eje x y pobre el cual debemos hacer la integración. Este gráfico se muestra en la figura de la derecha. Observamos que la curva corta el eje x en  $x = 0$  y  $x = 1$ 4. Luego, éstos son los límites de integración.

Es decir,

Área de la región =  $\int_0^4 (4x - x^2) dx$ 

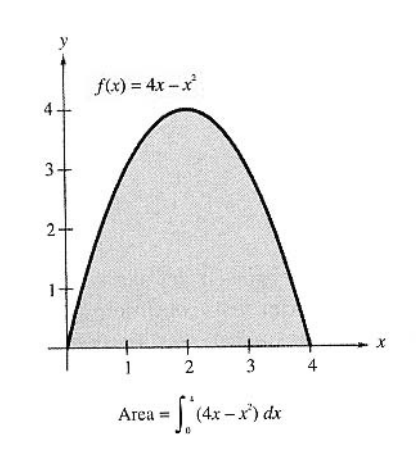

¿Cómo se calculan estas integrales definidas?. Para responder esta pregunta, estudiemos

## **4.4 El Teorema Fundamental del Cálculo.**

Hasta este momento hemos tocado las dos partes más importantes del Cálculo: el cálculo diferencial, que fue introducido al estudiar el problema de la tangente y tasas de cambio instantánea, y el cálculo integral que fue introducido con el problema del área. En principio, no parece haber razón para relacionar ambos problemas. Sin embargo, la conexión es estrecha y fue descubierta independientemente por Isaac Newton (1642-1727) y Gottfried Leibniz (1646-1716), ambos *padres* del cálculo. La conexión es el **teorema fundamental del cálculo:** 

**"Sea f una función definida en un intervalo [a, b**] **y F una función cualquiera tal que F '(x) = f(x). Entonces,** 

$$
\int_a^b f(x)dx = [F(x)]_a^b = F(b) - F(a)
$$

**Ejemplos:** 

1. 
$$
\int_{1}^{3} x^{3} dx = \left[\frac{x^{4}}{4}\right]_{1}^{3} = \frac{3^{4}}{4} - \frac{1^{4}}{4} = 20
$$

NOTA: En la integral definida *no* aparecer la constante de integración.

2.  $\int_{0}^{2} (x^2 - 3) dx = \left[ \frac{x^3}{2} - 3x \right]^{3}$ 1  $\begin{bmatrix} 3 \\ 1 \end{bmatrix}$  $(x^{2}-3)dx = \left| \frac{x^{3}}{2} - 3x \right|^{3} = -\frac{2}{3}$  $\int_{1}^{2} (x^2 - 3) dx = \left[ \frac{x^3}{3} - 3x \right]_{1}^{3} = -\frac{2}{3}$ 

3. 
$$
\int_{1}^{4} 3\sqrt{x} dx = 3 \int_{1}^{4} x^{\frac{1}{2}} dx = 3 \left[ \frac{x^{\frac{3}{2}}}{\frac{3}{2}} \right]_{1}^{4} = 14
$$

4. Hallar el área de la región limitada por la gráfica de y =  $2x^2 - 3x + 2$ . el eje x y las rectas verticales  $x= 0 y x = 2.$ 

SOL: Como es habitual, empezamos por dibujar la curva y así acotar la región a calcular su área.

De acuerdo a lo anterior,

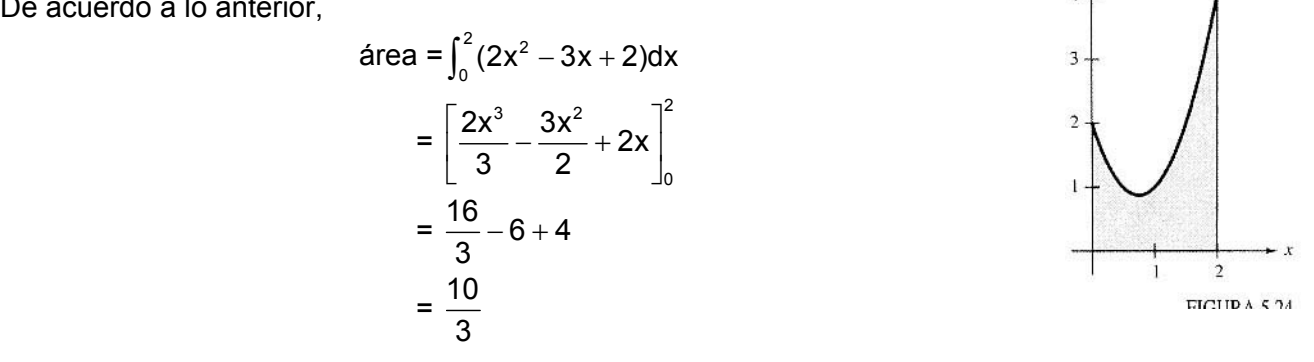

 $y = 2x^2 - 3x + 2$ 

#### **El teorema del valor medio para integrales**

Sabemos que el área de una región cualquiera es mayor que el área de un rectángulo inscrito en ella, y menor que el área del rectángulo circunscrito. El teorema del valor medio establece que existe un rectángulo cuya área está comprendida entre las áreas de los rectángulos inscritos y circunscritos y cuyo valor es exactamente el área de la región.

#### **Sea f una función definida en un intervalo [a, b**]**. Entonces existe un número** *c* **en ese intervalo tal que**

$$
\int_a^b f(x)dx = f(c)(b-a)
$$

Idea gráfica:

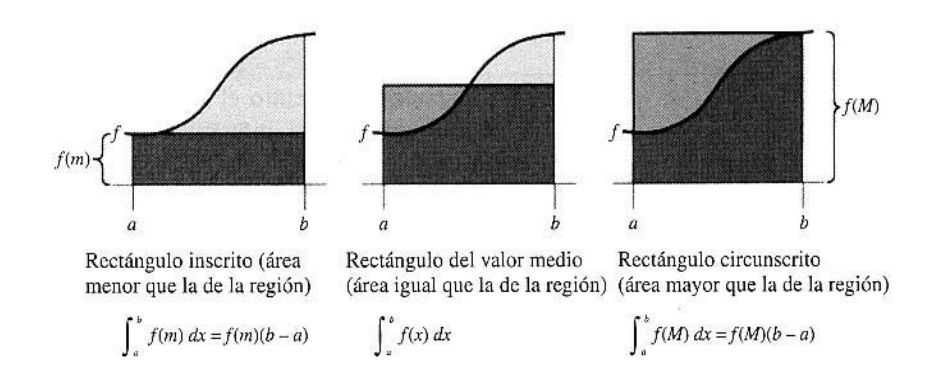

NOTA: Observe no se especifica cómo hallar ese valor *c,* el teorema sólo dice que existe *c*.

46

El valor de f(c) se llama **valor medio** de f sobre [a, b], es decir el valor medio de f sobre el intervalo [a, b] se define por

$$
\overline{f(x)} = \frac{1}{b-a} \int_a^b f(x) dx.
$$

**Ejemplo**: Hallar el valor promedio de  $f(x) = 3x^2 - 2x$  en el intervalo [1, 4]

SOL; 
$$
\overline{f(x)} = \frac{1}{3} \int_1^4 (3x^2 - 2x) dx = \frac{1}{3} \left[x^3 - x^2\right]_1^4 = 16
$$
.

#### **Funciones definidas por integrales**

Las integrales definidas sobre un intervalo [a, b] son números, pues se trata de la diferencia de los valores que toma la función primitiva en los números **a** y **b**. Si, por ejemplo **b** es una variable, entonces el resultado de la integración es una función en *esa* variable. En efecto, si la variable de integración es t por ejemplo, y el valor **b** ahora es la variable **x,** entonces el resultado de la integración será una *función que depende de x.*

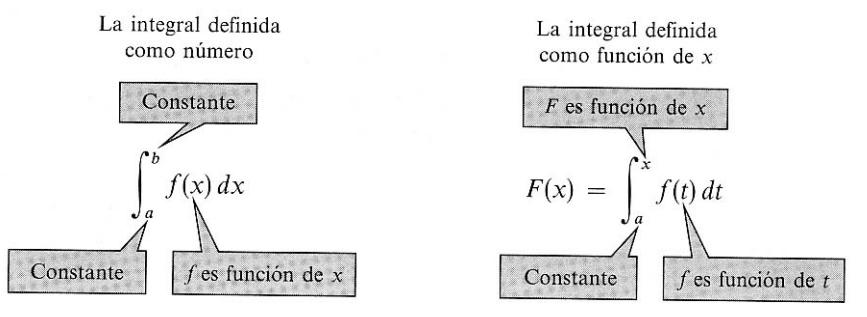

**Ejemplo**: Hallar el valor de F(x) =  $\int_0^x (3-3t^2) dt$  en  $x = 0, \frac{1}{4}, \frac{3}{2}, \frac{3}{4}, y$  1.

SOL. Podríamos remplazar en la integral los diferentes valores de y luego hacer las respectivas integrales, pero también podemos integrar directamente considerando x como una constante b, y aplicar el teorema fundamental del cálculo.

$$
\int_0^x (3-3t^2) dt = \left[3t - t^3\right]_0^x = \left[3x - x^3\right] - \left[3(0) - 0^3\right] = 3x - x^3
$$

Es decir,  $F(x) = 3x - x^3$ .

Finalmente, evaluamos F(x) en los diferentes valores dados.

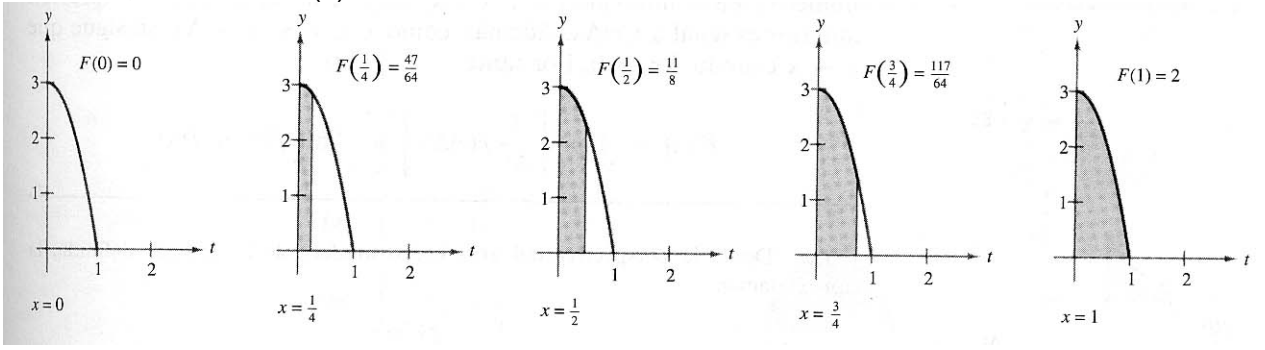

Prof. Dr. Raúl F Jiménez

## **Segundo Teorema Fundamental del Cálculo**

Cualquiera sea el número **a**

$$
\frac{d}{dx}\bigg[\int_a^xf(t)dt\bigg]=f(x)
$$

**Ejemplo**: Calcular

$$
\frac{d}{dx}\int_0^x \sqrt{t^2+10}dt
$$

SOL; 
$$
\frac{d}{dx} \int_0^x \sqrt{t^2 + 10} dt = \sqrt{x^2 + 10}
$$

#### EJERCICIOS 2.

a). En los ejercicios 1-24 calcular la integral definida.

1. 
$$
\int_{0}^{1} 2x \, dx
$$
  
\n2.  $\int_{2}^{7} 3 \, dv$   
\n3.  $\int_{-1}^{0} (x - 2) \, dx$   
\n4.  $\int_{2}^{5} (-3v + 4) \, dv$   
\n5.  $\int_{-1}^{1} (t^2 - 2) \, dt$   
\n6.  $\int_{0}^{3} (3x^2 + x - 2) \, dx$   
\n7.  $\int_{0}^{1} (2t - 1)^2 \, dt$   
\n8.  $\int_{-1}^{1} (t^3 - 9t) \, dt$   
\n9.  $\int_{1}^{2} \left(\frac{3}{x^2} - 1\right) \, dx$   
\n10.  $\int_{0}^{1} (3x^3 - 9x + 7) \, dx$   
\n11.  $\int_{1}^{2} (5x^4 + 5) \, dx$   
\n12.  $\int_{-3}^{3} v^{1/3} \, dv$   
\n13.  $\int_{-1}^{1} \left(\frac{3}{t} - 2\right) \, dt$   
\n14.  $\int_{1}^{2} \sqrt{\frac{2}{x}} \, dx$   
\n15.  $\int_{1}^{4} \frac{u - 2}{\sqrt{u}} \, du$   
\n16.  $\int_{-2}^{-1} \left(u - \frac{1}{u^2}\right) \, du$   
\n17.  $\int_{0}^{1} \frac{x - \sqrt{x}}{3} \, dx$   
\n18.  $\int_{0}^{2} (2 - t) \sqrt{t} \, dt$   
\n19.  $\int_{-1}^{0} (t^{1/3} - t^{2/3}) \, dt$   
\n20.  $\int_{-8}^{-1} \frac{x - x^2}{2\sqrt[3]{x}} \, dx$   
\n21.  $\int_{-1}^{1} |x| \, dx$   
\n22.  $\int_{0}^{3} |2x - 3| \, dx$   
\n23.  $\int_{0}^{4} |x^2 - 4x + 3| \, dx$   
\n24.  $\int_{-1}^{1} |x^3| \, dx$ 

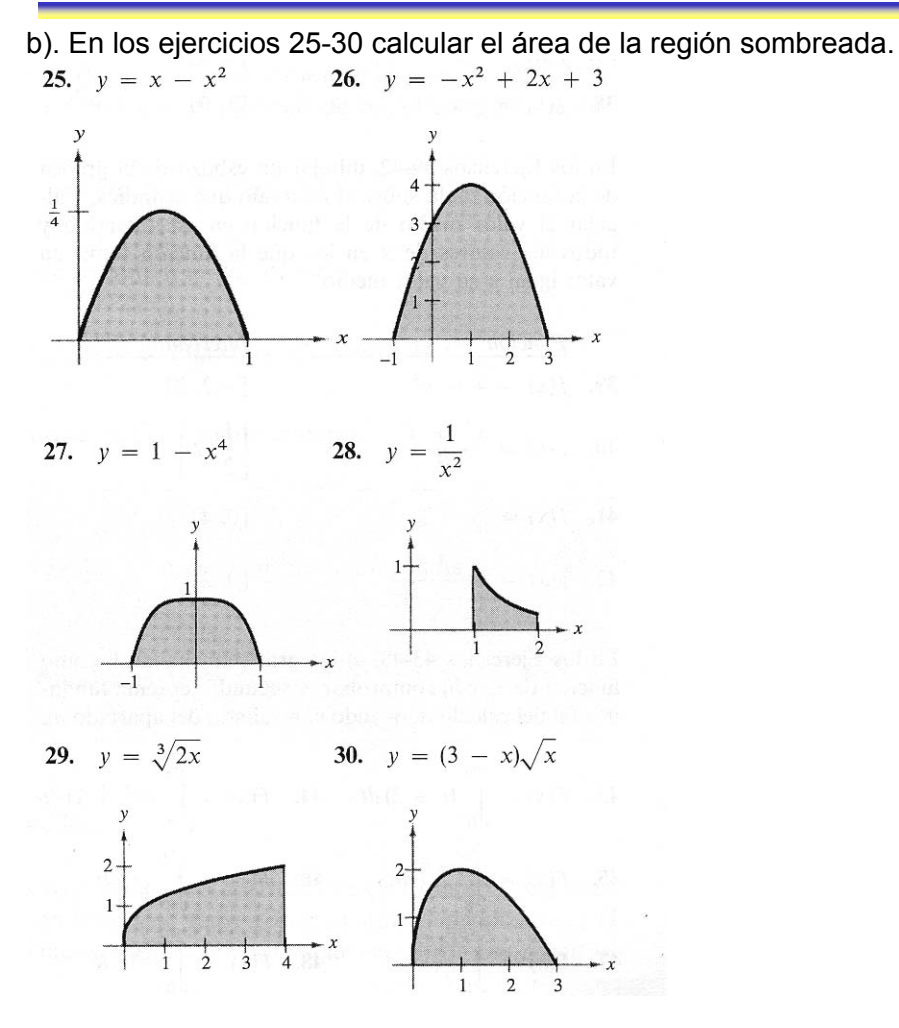

c). En los ejercicios 31-34, hallar el área de la región limitada por la gráficas de las ecuaciones dadas

31.  $y = 3x^2 + 1$ ,  $x = 0$ ,  $x = 2$ ,  $y = 0$ 32.  $y = 1 + \sqrt{x}$ ,  $x = 0$ ,  $x = 4$ ,  $y = 0$ 33.  $y = x^3 + x$ ,  $x = 2$ ,  $y = 0$ 34.  $y = -x^2 + 3x$ ,  $y = 0$ 

d) El volumen V en litros de aire en los pulmones durante un ciclo respiratorio de 5 segundos viene dado aproximadamente por el modelo

$$
V = 0
$$
, 1729t + 0,1522t<sup>2</sup> – 0,0374t<sup>3</sup>

donde t es el tiempo en segundos. Aproximar el volumen promedio de aire en los pulmones durante un ciclo.

e) La velocidad v del flujo de sangre a una distancia **r** del eje central de la arteria de radio **R** viene dado por

$$
v = k(R^2 - r^2)
$$

donde k es una constante de proporcionalidad. Hallar el flujo medio de sangre a lo lardo de un radio de arteria, tomando los límites de integración entre 0 y R.

49

#### **4.5 Integración por sustitución**

Se trata de un "método de integración", es decir, cuando no podemos aplicar directamente las *fórmulas de integración*, debemos usar alguna herramienta para obtener la integral pedida. Una de esas herramientas es la *integración por sustitución*.

Empecemos con un ejemplo,

Calcular  $\int 2x(x^2 + 1)dx$ .

Observamos que podemos efectuar la multiplicación indicada y luego separar en dos integrales. Sin embargo, podemos hacer lo siguiente. Definimos una nueva función, digamos  $u(x) = x^2 + 1$  y calculamos su diferencial: du = 2xdx. De este modo podemos escribir

$$
\int 2x(x^2+1)dx = \int udu
$$

Pero esta última se puede calcular fácilmente

$$
\int u du = \frac{u^2}{2} + C
$$

Ahora debemos volver a la variable original, esto x: es decir,  $\frac{u^2}{2} + C = \frac{(x^2 + 1)^2}{2}$ 2 2  $+ C = \frac{(x^2 + 1)^2}{2} + C$ . Evidentemente

que si C es una constante arbitraria (constante de integración), seguirá siendo arbitraria con variable x o con cualquier otra.

Por lo tanto,

$$
\int 2x(x^2+1)dx = \frac{(x^2+1)^2}{2} + C.
$$

¿Qué hemos hecho? Una parte de la integranda la hacemos igual a una función u(x), y luego calculamos su diferencial du, y observamos que el producto u(x)dx es **toda** la integranda dada. Luego integramos alegremente. Sin embargo, a veces el producto u(x)dx **no** es toda la integranda. Si la diferencia es una *constante multiplicativa*, entonces no hay problema, y podemos integrar sin dificultad. En efecto,

Calcular  $\int x(x^2 + 1)^2 dx$ 

SOL: Hacemos  $u(x) = x^2 + 1$  y así du = 2xdx. Pero ahora el producto u<sup>2</sup>du **no** coincide con la integral: nos sobre el factor 2. Por lo tanto, debemos dividir por la integranda con la variable u: Es decir,

$$
\int x(x^2 + 1)dx = \frac{1}{2}\int u^2 du = \frac{1}{2}\frac{u^3}{3} + C = \frac{(x^2 + 1)^3}{6} + C
$$

MORALEJA: En este método, la diferencia entre ambas integrandas (la original y la nueva en variable u), sólo puede ser una **constante multiplicativa.**

Calcular  $\int \sqrt{2x-1} dx$ 

SOL: Sea  $u(x) = 2x-1$ , luego du = 2dx.

$$
\text{Por lo tanto } \int \sqrt{2x-1} \, dx = \frac{1}{2} \int u^{\frac{1}{2}} \, du = \frac{1}{2} \frac{u^{\frac{3}{2}}}{\frac{3}{2}} + C = \frac{1}{3} u^{\frac{3}{2}} + C = \frac{1}{3} (2x-1)^{\frac{3}{2}} + C \text{ .}
$$

A veces la diferencia entre ambas integrales **no** es una constante multiplicativa. En algunos casos, aun es posible calcular la integral. Veamos un ejemplo

Calcular  $\int x\sqrt{2x-1}dx$ 

SOL: Sea u(x) = 2x-1  $\Rightarrow$  du = 2dx, es decir, dx = 1/2du, y como en la integranda aparece x, averigüemos su valor en términos de u: De u = 2x-1, resulta  $x = \frac{u+1}{2}$ 2  $=\frac{u+}{2}$ Por lo tanto,

$$
\int x\sqrt{2x-1}dx = \int \left(\frac{u+1}{2}\right)u^{\frac{1}{2}}\left(\frac{du}{2}\right)
$$
  
=  $\frac{1}{4}\int (u^{\frac{3}{2}} + u^{\frac{1}{2}})du$   
=  $\frac{1}{4}\left[\frac{u^{\frac{5}{2}}}{\frac{5}{2}} + \frac{u^{\frac{3}{2}}}{\frac{3}{2}}\right] + C$   
=  $\frac{1}{10}(2x-1)^{\frac{5}{2}} + \frac{1}{6}(2x-1)^{\frac{3}{2}} + C$ 

Verifique que  $\int x\sqrt{x^2-1}dx = \frac{1}{3}(x^2-1)^{\frac{3}{2}} + C$ .

Con la agudeza que nos caracteriza, nos percatamos que ahora podemos generalizar la fórmula de integral de una potencia:

Si u = g(x) entonces 
$$
\int u^n du = \frac{u^{n+1}}{n+1} + C
$$
 n ≠ -1

## **Ejemplos**

1. 
$$
\int 3(3x-1)^4 dx = \frac{(3x-1)^5}{5} + C
$$
  
\n2. 
$$
\int (2x+1)(x^2+x) dx = \frac{(x^2+x)^2}{2} + C
$$
  
\n3. 
$$
\int 3x^2 \sqrt{x^3 - 2} dx = \frac{(x^3 - 2)^{\frac{3}{2}}}{\frac{3}{2}} + C
$$
  
\n4. 
$$
\int \frac{-4x}{(1-2x^2)} dx = \frac{(1-2x)^{-1}}{-1} + C
$$

## **Cambio de variable en integrales definidas.**

En la integración definida, los límites de integración son respecto de la variable de integración, luego si cambiamos la variable, debemos cambiar los límites. Veamos dos ejemplos

#### 1. Calcular  $\int_{1}^{1} x(x^2 + 1)^3$  $\int_0^1 x(x^2+1)^3 dx$

SOL: Sea u(x) =  $x^2+1 \Rightarrow du = 2xdx$ . Como x varía entre 0 y 1, entonces:  $x = 0 \Rightarrow u = 0^2+1 = 1$  y cuando x = 1  $\Rightarrow$  u = 1<sup>2</sup>+1 = 2. Ahora sustituimos para obtener

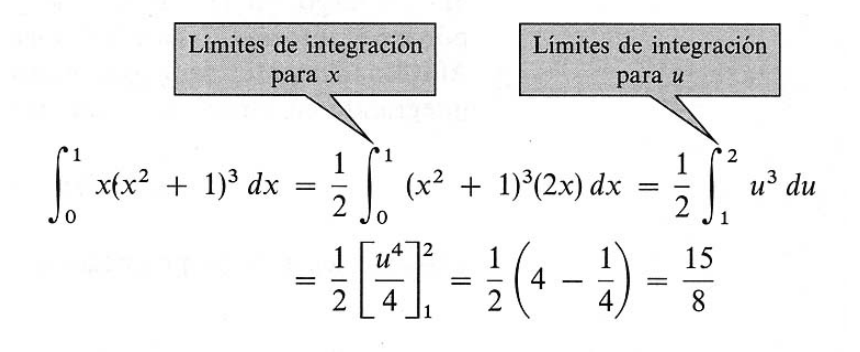

#### 2. Calcular el área de la región sombreada

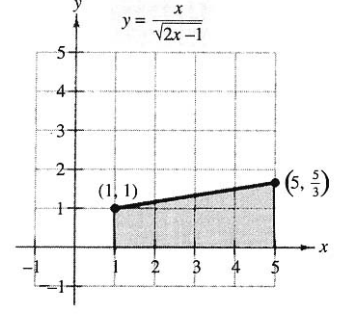

Región antes de la sustitución

El área está dada por A = 
$$
\int_1^5 \frac{x}{\sqrt{2x - 1}} dx
$$
.  
Sea u =  $\sqrt{2x - 1}$  ⇒ u<sup>2</sup> = 2x-1 ⇒ x =  $\frac{u^2 + 1}{2}$  ⇒ dx = udu.

Ahora calculamos los nuevos límites de integración

Cuando x = 1, u =  $\sqrt{2-1}$  = 1, cuando x = 5, u =  $\sqrt{10-1}$  = 3 Ahora sustituimos para obtener

$$
\int_{1}^{5} \frac{x}{\sqrt{2x-1}} dx = \int_{1}^{3} \frac{1}{2} \left( \frac{u^2+1}{u} \right) u du = \frac{1}{2} \int_{1}^{3} (u^2+1) du = \frac{16}{3}
$$

Notar que cuando cambiamos la variable de integración de x a u, no sólo cambiamos los límites de integración sino que también la función. La nueva función es  $\frac{1}{2}(u^2+1)$ , cuya gráfica aparece a la izquierda.

Concluimos que las áreas de las dos regiones sombreadas son las mismas !

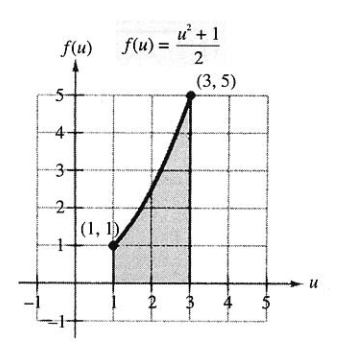

Región después de la sustitución

#### EJERCICIOS 3

1. En los ejercicios siguientes del 5 – 28, hallar la integral indefinida y verificar el resultado por derivación:

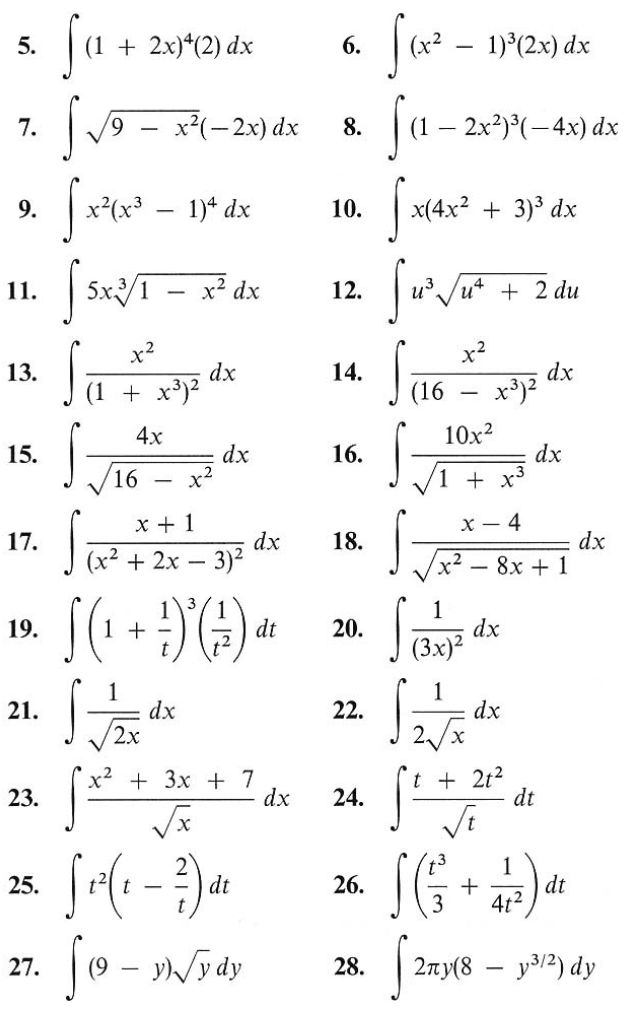

2. En los ejercicios del 29 – 38 calcular la integral usando el método de sustitución mostrado en un ejemplo anterior.

29. 
$$
\int x\sqrt{x+2} \, dx
$$
  
\n30.  $\int x\sqrt{2x+1} \, dx$   
\n31.  $\int x^2\sqrt{1-x} \, dx$   
\n32.  $\int x^3\sqrt{x+2} \, dx$   
\n33.  $\int \frac{x^2-1}{\sqrt{2x-1}} \, dx$   
\n34.  $\int \frac{2x-1}{\sqrt{x+3}} \, dx$   
\n35.  $\int \frac{-x}{(x+1)-\sqrt{x+1}} \, dx$   
\n36.  $\int t\sqrt[3]{t-4} \, dt$   
\n37.  $\int \frac{x}{\sqrt{2x+1}} \, dx$   
\n38.  $\int (x+1)\sqrt{2-x} \, dx$ 

Prof. Dr. Raúl F Jiménez

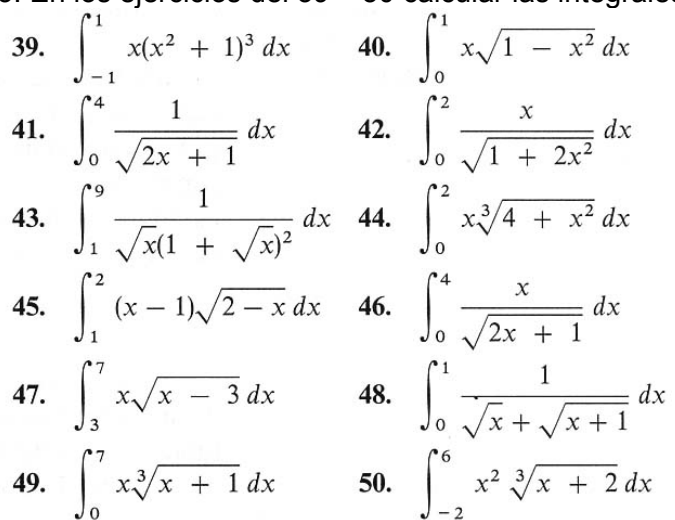

## 3. En los ejercicios del 39 – 50 calcular las integrales definidas

#### **4. 6 Integración numérica**

Una situación común en las aplicaciones es que no podamos hallar primitivas, como lo estamos haciendo hasta ahora. Esta deficiencia puede deberse a falta de destreza, pero también es posible que sea imposible de calcular la integral o al menos sea muy difícil. Por ejemplo, no existen funciones

elementales que tengan como derivadas  $\sqrt[3]{x}\sqrt{1-x}$  o  $\sqrt{1-x^2}$ .

Por lo tanto debemos contentarnos con realizar **integraciones aproximadas**, conocidas como "integración numérica".

Hay varios métodos que aparecen como subrutinas de software comerciales. Veamos un método (los otros se verán en el Laboratorio usando el software MATLAB).

#### **Regla de los trapecios**

Se trata de aproximar la superficie sombreada por n trapecios, como muestra la figura de la derecha. Suponemos que f es positiva en el intervalo de interés [a, b], y evidentemente que la integral definida  $\int_a^b f(x) dx$  represente el área de la región en estudio.

Dividimos el intervalo [a, b] en **n** sub intervalos, todos del mismo ancho ∆x  $=\frac{b-a}{a}$  $=\frac{b-a}{n}$ , mediante los puntos a = x<sub>0</sub>< x<sub>1</sub> < x<sub>2</sub> <  $\ldots$  <  $x_n = b$ 

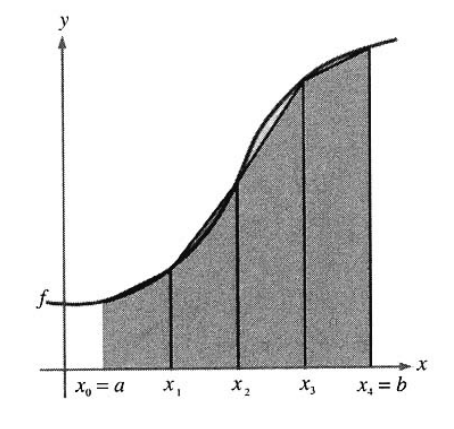

Ahora formamos los trapecios, de acuerdo a la figura de la derecha, cuyas áreas vienen dadas por

área del primer trapecio 
$$
= \left[ \frac{f(x_0) + f(x_1)}{2} \right] \left( \frac{b - a}{n} \right)
$$
  
área del segundo trapecio 
$$
= \left[ \frac{f(x_1) + f(x_2)}{2} \right] \left( \frac{b - a}{n} \right)
$$
  
área del *n*-ésimo trapecio 
$$
= \left[ \frac{f(x_{n-1}) + f(x_n)}{2} \right] \left( \frac{b - a}{n} \right)
$$

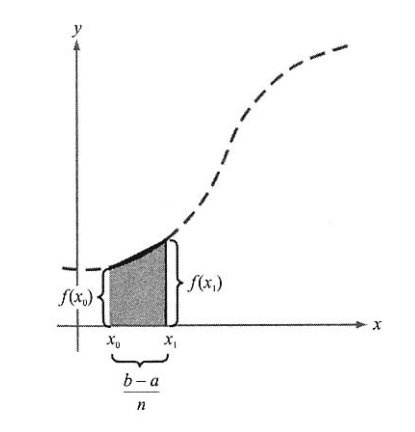

Finalmente la suma de las áreas de los n trapecios es

$$
\begin{split} \text{área } &= \left(\frac{b-a}{n}\right) \left[ \frac{f(x_0) + f(x_1)}{2} + \frac{f(x_1) + f(x_2)}{2} + \dots + \frac{f(x_{n-1}) + f(x_n)}{2} \right] \\ &= \left(\frac{b-a}{2n}\right) \left[ f(x_0) + \underbrace{f(x_1) + f(x_1)}_{2f(x_1)} + \underbrace{f(x_2) + \dots + f(x_{n-1})}_{2f(x_2)} + f(x_n) \right] \\ &= \left(\frac{b-a}{2n}\right) \left[ f(x_0) + 2f(x_1) + 2f(x_2) + \dots + 2f(x_{n-1}) + f(x_n) \right] \end{split}
$$

Haciendo ∆x = (b-a)/n, podemos tomar límite cuando n →∞, obteniendo

$$
\lim_{n \to \infty} \left( \frac{b-a}{2n} \right) \left[ f(x_0) + 2f(x_1) + \dots + 2f(x_{n-1}) + f(x_n) \right]
$$
\n
$$
= \lim_{n \to \infty} \left[ \frac{\left[ f(a) - f(b) \right] \Delta x}{2} + \sum_{i=1}^{n} f(x_i) \Delta x \right]
$$
\n
$$
= \lim_{n \to \infty} \frac{\left[ f(a) - f(b) \right] (b - a)}{2n} + \lim_{n \to \infty} \sum_{i=1}^{n} f(x_i) \Delta x
$$
\n
$$
= 0 + \int_{a}^{b} f(x) dx
$$

Por lo tanto, tenemos el siguiente resultado:

REGLA DE LOS TRAPECIOS:

$$
\int_{a}^{b} f(x)dx \approx \frac{b-a}{2n} \left[ f(x_0) + 2f(x_1) + 2f(x_2) + ... 2f(x_{n-1}) + f(x_n) \right]
$$

Además, cuando n→∞, el miembro de la derecha se aproxima a  $\int_a^b f(x) dx$  .

Ejemplo Calcular el valor aproximado de A =  $\int_1^1$  $\int_0^1 \sqrt{x} + 1$ dx, para n = 4 y n = 8, usando la Regla de los trapecios.

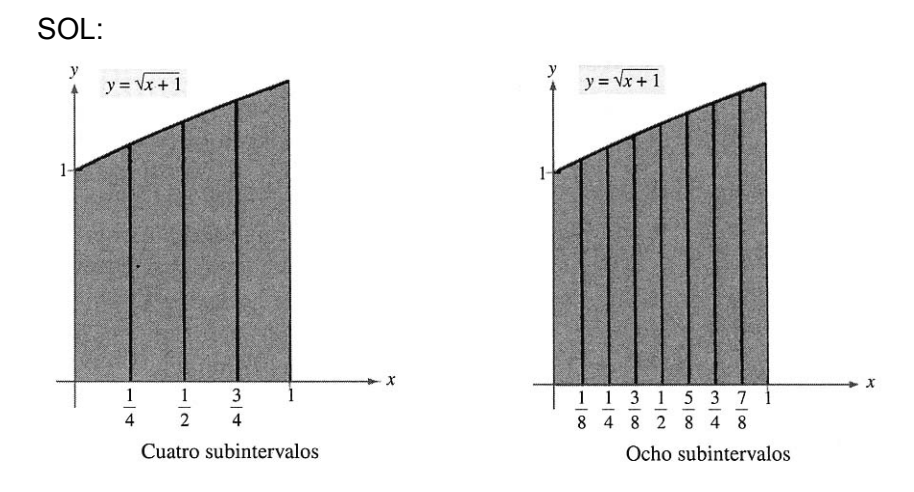

Empecemos por hacer los gráficos de la función para 4 y 8 subintervalos. Notar que en el intervalo [0, 1] la gráfica de la función  $\sqrt{x + 1}$  parece una recta.

Cuando n = 4, tenemos  $\Delta x = \frac{1}{4}$ , y por la regla de los trapecios

$$
A \approx \frac{1}{8} \left[ \sqrt{1} + 2\sqrt{\frac{5}{4}} + 2\sqrt{\frac{6}{4}} + 2\sqrt{\frac{7}{4}} + \sqrt{2} \right] \approx 1,2182
$$

Cuando n = 8, es  $\Delta x = \frac{1}{8}$  y

$$
A \approx \frac{1}{16} \left[ \sqrt{1} + 2\sqrt{\frac{9}{8}} + 2\sqrt{\frac{10}{8}} + 2\sqrt{\frac{11}{8}} + 2\sqrt{\frac{12}{8}} + 2\sqrt{\frac{13}{8}} + 2\sqrt{\frac{14}{8}} + 2\sqrt{\frac{15}{8}} + \sqrt{2} \right] \approx 1,2188
$$

NOTA: En este caso, es posible hallar la primitiva y así calcular el "valor exacto" del área que es ≈1,2190.

## **4. 7 Integración de funciones logarítmicas, exponencial y trigonométricas**

Resta conocer las fórmulas para integrar estas funciones: Sea u = u(x) una función que depende de x, entonces

REGLA INTEGRACIÓN FUNCIÓN EXPONENCIAL:

$$
\int e^u du = e^u + C
$$

**Ejemplos** 

 $\int e^{3x+1} dx$ 

1. SOL: $u = 3x + 1 \Rightarrow du = 3dx$ 

luego,  $\int e^{3x+1} dx = \frac{1}{3} \int e^{u} du = \frac{1}{3} e^{u} + C = \frac{1}{3} e^{3x+1} + C$ 

Note que la diferencia entre du y dx es **un factor constante**. No es posible introducir factores *variables*. Por ejemplo

2.  $\int e^{-x^2} dx \neq \frac{1}{x} \int e^{-x^2} (x dx)$ .

3. Observe atentamente el siguiente ejemplo

$$
\int \frac{e^{\frac{1}{x}}}{x^2} dx = -\int e^{\frac{1}{x}} \left(-\frac{1}{x^2}\right) dx = -e^{\frac{1}{x}} + C, \text{ evidence that } u = \frac{1}{x}.
$$

- 4.  $\int (1 + e^x)^2 dx = \int (1 + 2e^x + e^{2x}) dx = x + 2e^x + \frac{1}{2}e^{2x} + C$
- 5. Calcular el área de la región acotada por la gráfica de  $f(x)= e^{-x}$ , el eje x en el intervalo [0,1].

La región puede verse a la izquierda, y sabemos que su área viene dada por

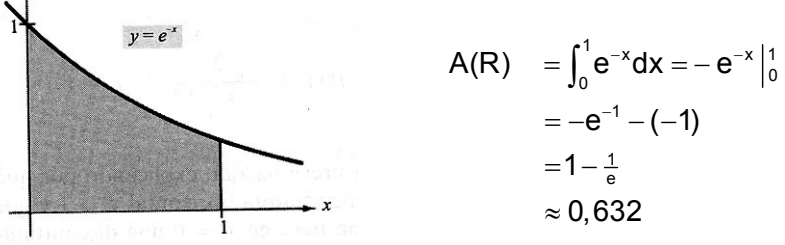

## EJERCICIOS 4.

- 1. Calcule las siguientes integrales:
- $(e^x + e^{-x})$  $^{2}$  (x<sup>2</sup> 1)  $x^{3}$  -3x+1 dy d)  $\int x^{2}x^{3}$  $1e^{-2x}$ dy b)  $\int_{0}^{2} e^{1-x}$ a)  $\int_0^1 e^{-2x} dx$  b)  $\int_1^2 e^{1-x} dx$ c)  $\int_0^2 (x^2 - 1)e^{x^3 - 3x + 1} dx$  d)  $\int x^2 e^{x^3} dx$ x  $\sim$  2  $x \lambda^2$  2x  $\lambda^2$  $x \sim x$  x  $2x^2$  $\frac{x}{2} - e^{-x}}$   $\frac{1}{2} \int_{0}^{x} e^{-x} dx$ e)  $\int \frac{e^{-x}}{x^2} dx$  f)  $\int \frac{e^{2x}}{x^2} dx$  $(1+e^{-x})^2$  (1+e<sup>2x</sup>) g)  $\int \frac{e^{x} + e^{-x}}{\sqrt{e^{x} - 2e^{-x}}} dx$  h)  $\int \frac{2e^{x} - 2e^{-x}}{\sqrt{e^{x} - 2e^{-x}}} dx$  $e^{x}-e^{-x}$   $(e^{x}+e^{-x})$ −  $\int \frac{e^{-x}}{(1+e^{-x})^2} dx$  f)  $\int \frac{e^{2x}}{(1+e^2)} dx$  $-\mathsf{x}$   $\mathsf{z} \sim \mathsf{z}$ − −  $+ e^{-x}$  +  $e^{x}$  $\int \frac{e^x + e^{-x}}{\sqrt{e^x - e^{-x}}} dx$  h)  $\int \frac{2e^{-x}}{(e^x + e^{-x})^2} dx$
- 2. Hallar una función f que verifique las condiciones impuestas

a) f'' (x) = 
$$
\frac{1}{2}
$$
(e<sup>x</sup> + e<sup>-x</sup>) , f(0) =1, f'(0) = 0

b)  $f''(x) = x + e^{-2x}$ ,  $f(0) = 3$ ,  $f'(0) = -\frac{1}{2}$ 

3. En los siguientes ejercicios, calcular el área de la región acotada por las ecuaciones dadas:

a)  $y = e^x$ ,  $y = 0$ ,  $x = 0$ ,  $x = 5$ 

b)  $y = e^{-x}$ ,  $y = 0$ ,  $x = a$ ,  $x = b$ 

c) y = x e<sup>- $\left(\frac{x^2}{2}\right)$ </sup>, y = 0, x = 0, x =  $\sqrt{2}$ 

4. Usando MATLAB, calcule las siguientes integrales por medio de la regla trapezoidal y la de Simpson con  $n = 12$ 

a) 
$$
\int_0^4 \sqrt{x} e^x dx
$$
 b) 
$$
\int_0^2 2xe^{-x} dx
$$

#### REGLA DEL LOGARITMO PARA LA INTEGRACIÓN

 $\int \frac{1}{U}$ du = ln  $|U|$  + C

NOTA: Dado que la función logaritmo sólo existe para valores positivos de la variable, es común poner **valor absoluto** a la cantidad sobre la cual se aplica el logaritmo, para así asegurar que se trata de una cantidad positiva.

#### **Ejemplos**

$$
\int \frac{1}{2x-1} dx
$$

1.

luego,  $\int \frac{1}{2x-1} dx = \frac{1}{2} \int (\frac{1}{2x-1})^2 dx = \frac{1}{2} \int \frac{1}{u} du = \frac{1}{2} \ln |2x-1| + C$  $SOL:$  Sea u = 2x - 1 $\Rightarrow$  du = 2dx

2. Calcular el área de la región acotada por la gráfica de y(x) =  $\frac{x}{\sqrt{x^2}}$  $(x^2 + 1)$ , el eje x y la recta x=3.

SOL: La gráfica de la función dada y(x) está a la derecha y la región está sombreada.

$$
A = \int_0^3 \frac{x}{x^2 + 1} dx = \frac{1}{2} \int_0^3 \frac{2x}{x^2 + 1} dx = \frac{1}{2} \ln(x^2 + 1) \Big|_0^3 = \frac{1}{2} \ln 10 \approx 1.151
$$

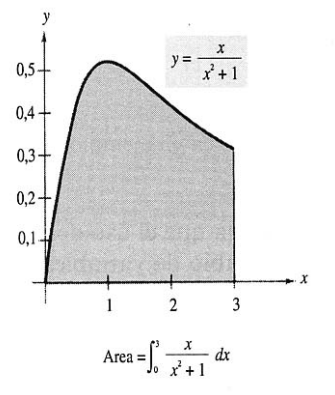

3. Un volumen inicial de gas de 1 pie cúbico, a una presión de 500 libras por pie cuadrado, se expande hasta un volumen de 2 pies cúbicos. Calcular el trabajo realizado por el gas, suponiendo que la presión es inversamente proporcional al volumen.

SOL: recordamos que el **trabajo** realizado, al mover un objeto sobre una línea recta debido a una fuerza variable F(x), desde un punto **a** a un punto **b**, está dado por

$$
W=\int_a^b F(x)dx
$$

Prof. Dr. Raúl F Jiménez

Luego, 
$$
W = \int_{V_0}^{V_1} \frac{k}{V} dV = \int_1^2 \frac{500}{V} dV = 500 \ln V \Big|_1^2 \approx 346,6 \text{ pies-lb}
$$
.

## EJERCICIOS 5

En los ejercicios 1 -36 evaluar cada integral

1. 
$$
\int \frac{1}{x + 1} dx
$$
  
\n2.  $\int \frac{1}{x - 5} dx$   
\n3.  $\int \frac{1}{3 - 2x} dx$   
\n4.  $\int \frac{1}{6x + 1} dx$   
\n5.  $\int \frac{x}{x^2 + 1} dx$   
\n6.  $\int \frac{x^2}{3 - x^3} dx$   
\n7.  $\int \frac{x^2 - 4}{x} dx$   
\n8.  $\int \frac{x + 5}{x} dx$   
\n9.  $\int_{1}^{e} \frac{\ln x}{2x} dx$   
\n10.  $\int_{e}^{e^2} \frac{1}{x (\ln x)} dx$   
\n11.  $\int_{1}^{e} \frac{(1 + \ln x)^2}{x} dx$   
\n12.  $\int_{0}^{1} \frac{x - 1}{x + 1} dx$   
\n13.  $\int_{0}^{2} \frac{x^2 - 2}{x + 1} dx$   
\n14.  $\int \frac{1}{(x + 1)^2} dx$   
\n15.  $\int \frac{1}{\sqrt{x + 1}} dx$   
\n16.  $\int \frac{x + 3}{x^2 + 6x + 7} dx$   
\n17.  $\int \frac{x^2 + 2x + 3}{x^3 + 3x^2 + 9x} dx$   
\n18.  $\int \frac{(\ln x)^2}{x} dx$   
\n19.  $\int \frac{1}{x^{2/3}(1 + x^{1/3})} dx$   
\n20.  $\int \frac{1}{x \ln (x^2)} dx$   
\n21.  $\int \frac{1}{1 + \sqrt{x}} dx$   
\n22.  $\int \frac{1 - \sqrt{x}}{1 + \sqrt{x}} dx$   
\n23.  $\int \frac{\sqrt{x}}{\sqrt{x - 3}} dx$   
\n24.  $\int_{0}^{2} \frac{1}{1 + \sqrt{x}} dx$   
\n25.  $\int \frac{\sqrt{x}}{1 - x\sqrt{x}} dx$   
\n26.  $\int \frac{2x}{(x - 1)^2} dx$   
\n27.  $\int \frac{x(x - 2)}{(x - 1)^3} dx$   
\n28.  $\$ 

Usando el ejemplo 3 anterior, resuelva los ejercicios 37 y 38, calculando el trabajo realizado por el gas para los volúmenes y presiones dados. Suponga que la presión es inversamente proporcional al volumen

37. Un volumen inicial de gas de 2 pies cúbicos, a una presión inicial de 1000 libras por pie cuadrado, que se expande hasta ocupar 3 pies cúbicos de volumen.

38. Un volumen inicial de gas de pie cúbico, a una presión inicial de 2000 libras por pie cuadrado, que se expande hasta ocupar 4 pies cúbicos de volumen.

39. Una población de bacterias está cambiando al ritmo

$$
\frac{dP}{dt} = \frac{3000}{1+0,25t}
$$

donde t es el tiempo en días. Suponiendo que la población inicial es 1000, escribir una ecuación que describa el comportamiento de la población en todo instante. Hallar la población al tercer día.

40. Calcular el tiempo necesario para que un objeto se enfríe desde 300 $^{\rm o}$  a 250 $^{\rm o}$  si dicho tiempo viene dado por

$$
t=\frac{10}{ln\ 2}\int_{250}^{300}\frac{1}{T-100}dT
$$

**Crecimiento y decrecimiento exponencial** 

**Ley fundamental :** Si y es una función del tiempo t y la variación de y es proporcional a la cantidad presente, entonces, esto se expresa matemáticamente por:

$$
\frac{dy}{dt} = ky
$$

El primer miembro es la razón de cambio (o tasa de cambio) y **k >0** es la constante de proporcionalidad,

Es claro que si la función y(t) es desconocida, entonces esta expresión es una **ecuación diferencial**.

Vamos a resolver esta ecuación por un método llamado **separación de variables**. Empezamos por rescribirla como diferencial

$$
\frac{dy}{y} = kdt, \text{ integrando}
$$
\n
$$
\int \frac{dy}{y} = k \int dt
$$
\n
$$
\ln y = kt + C, \text{ tomando } \text{exponentiales}
$$
\n
$$
y = e^{kt + C} = e^{C} e^{kt}
$$
\n
$$
y = Ce^{kt}
$$

pues  $e^C$  es una constante arbitraria ya que C es arbitraria, por ello podemos llamarla C.

Ahora, cuando t=0 tenemos la cantidad de  $y(0) = y_0$ ; luego

$$
y=y_0e^{kt}, k>0
$$

En este caso la tasa es creciente, es decir, se trata del crecimiento de una población de bacterias, por ejemplo. Si la tasa fuese decreciente, entonces el único cambio es un signo menos delante de la constante k, y en este caso se trata de decrecimiento radioactivo, por ejemplo. En el Capítulo I se estudiaron varios ejemplos. Ahora damos los tiempos de vida media de los más comunes isótopos radiactivos:

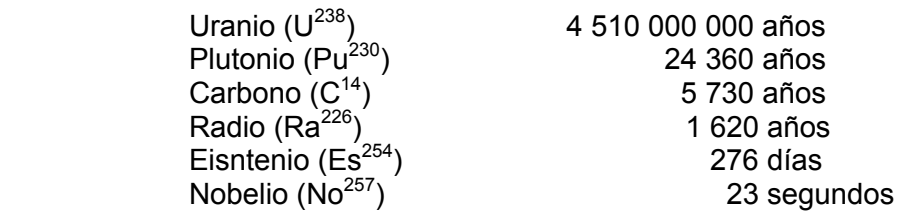

#### **Desintegración radiactiva**

**Ejemplo:** De una muestra de un gramo de radio, ¿cuánto quedará después de 1000 años?

SOL: Sea y(t) la masa en gramos de la muestra, donde **t** indica el tiempo medido en años. La razón de considerar esta unidad de tiempo está relacionada directamente con el tiempo de vida media (o *semivida*) del radio.

Datos:  $y(0) = 1$ ,  $y(\frac{1}{2}) = 1620$ . Luego,  $\frac{1}{2} = e^{-k(1620)}$  de donde k  $\approx 0,0004279$ . Por lo tanto la función del decaimiento radiactivo del radio es

$$
y(t) = e^{-0.000428t}
$$

Finalmente, y(1000)  $\approx$  0,652 gr.

Veamos otro tipo de problema donde aparece la función logaritmo natural:

**Ley de enfriamiento de Newton**: "La razón de cambio de la temperatura de un objeto es proporcional a la diferencia entre la temperatura del objeto y la temperatura del aire que lo rodea".

Sea y la temperatura en grados Fahrenheit, por ejemplo, de un objeto que esta en una habitación a temperatura constante de 60<sup>0</sup> F. Si se enfría este objeto de 100<sup>0</sup> F a 90<sup>=</sup>F en 10 minutos ¿cuánto tiempo más debe transcurrir para que la temperatura llegue a 80<sup>0</sup> F?

SOL:

$$
\frac{dy}{dt} = k(y - 60)
$$
  
∴  $\int \frac{1}{y - 60} dy = \int kdt$  (separando variables)  
ln|y - 60| = kt + C  
Además, como y=100 cuando t=0, tenemos C=ln40, lo que implica  
kt = ln(y - 60) - ln40 = ln $\left(\frac{y - 60}{40}\right)$ .

Además, como y = 90 cuando t = 10, tenemos que k =  $\frac{1}{10}$ In $\frac{3}{4}$ . Luego  $\rm t = \left( \frac{10}{\ln \frac{3}{4}} \right)$  $t = \left(\frac{10}{10}\right) \ln \left(\frac{y - 60}{10}\right)$  $=\left(\frac{10}{\ln\frac{3}{4}}\right)\ln\left(\frac{y-60}{40}\right)$ 

Finalmente, cuando  $y = 80$ ,

$$
t = \frac{10 \ln\left(\frac{1}{2}\right)}{\ln\left(\frac{3}{4}\right)} \approx 24,09 \text{ min}
$$

Por lo tanto, tardará aproximadamente 14,09 minutos *más* para alcanzar los 80<sup>0</sup> F.

## EJERCICIOS 6

1. Completar la siguiente tabla para los isótopos radiactivos señalados:

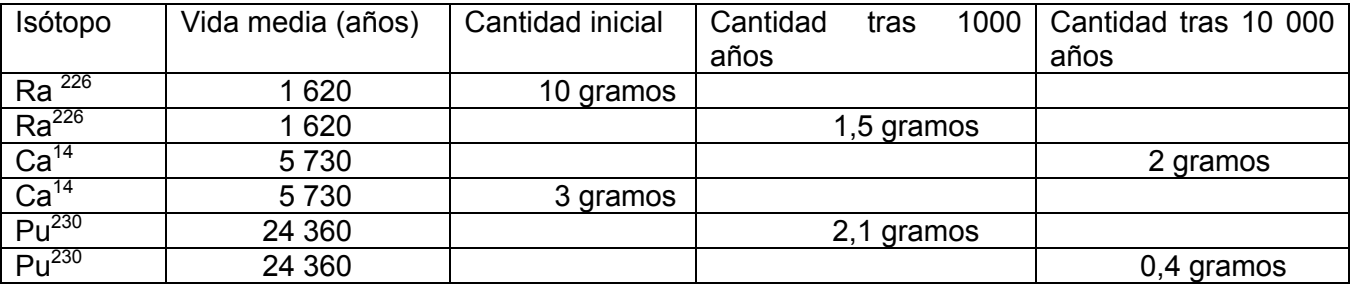

2, Hallar el tiempo de vida media de un isótopo que tras un año queda 99,57 % de la cantidad inicial.

3. En la escala Richter, la magnitud R de un terremoto de intensidad I viene dada por

$$
R = \frac{\ln 1 - \ln l_0}{\ln 10}
$$

donde  $I_0$  es la intensidad mínima utilizada como comparación. Suponga  $I_0= 1$ .

a) Calcule la intensidad del terremoto de San Francisco (1906) donde R = 8,3

b) Calcule la intensidad del terremoto de Valdivia (1960) donde R = 9,2 (creo…)

c) Calcular el factor de crecimiento de la intensidad si la medida en la escala Richter se multiplica por 2.

d) Hallar dR/dI.

4. Un objeto, situado en una habitación que está a 70<sup>0</sup> F, se enfría desde 350<sup>0</sup> a 150<sup>0</sup> F en 45 minutos. Usando la ley de enfriamiento de Newton, determinar cuánto tiempo tardará en enfriarse hasta los 80 $^{\rm 0}$  F.

5. Usando esta misma ley, determinar la temperatura exterior (en <sup>0</sup> C) si un termómetro se saca de una casa donde había 68<sup>0</sup> F, y marca 53<sup>0</sup> F y 42<sup>0</sup> F, respectivamente, tras medio minuto y un minuto después

## INTEGRACIÓN DE FUNCIONES TRIGONOMÉTRICAS

Como es fácil sospechar, a cada fórmula de derivación trigonométrica, le corresponde una de integración. En efecto.

Dado de  $\frac{d}{dx}(\cos u) = -\text{senu}\frac{du}{dx}$ , entonces

$$
\int \text{senudu} = -\cos u + C.
$$

Análogamente,

$$
\int \cos u du = \text{senu} + C
$$

$$
\int \sec^2 u du = tgu + C
$$

## **Ejemplos:**

**1.**  $\int 2\cos x dx = 2\int \cos x dx = 2\sin x + C$  (u = x)

**2.** 
$$
\int 3x^2 \text{senx}^3 \, dx = \int \underbrace{\text{senx}^3}_{\text{senu}} \underbrace{(3x^2) \, dx}_{\text{du}} = -\cos x^3 + C \quad (u = x^3)
$$

**3.** <sup>2</sup> 3xdx =  $\frac{1}{3}$   $\int \frac{\sec^2 3x}{\sec^2 x}$   $\left(\frac{3}{3}\right)dx = \frac{1}{3}$  $\int \sec^2 3x dx = \frac{1}{3} \int \frac{\sec^2 3x}{\sec^2 4} \frac{(3)dx}{du} = \frac{1}{3} \tan 3x + C$  (u = 3x).

## **Usando una identidad trigonométrica.**

A veces las integrales son fáciles de resolver cuando la integranda corresponde a una fórmula trigonométrica, como vemos en el siguiente ejemplo.

4. 
$$
\int tg^2 x dx = \int (sec^2 x - 1) dx = tg x - x + C
$$

## **Integración por sustitución.**

5. 
$$
\int \frac{\sec^2 \sqrt{x}}{\sqrt{x}} dx
$$

Sea u =  $\sqrt{\mathsf{x}}$  , luego du =  $\frac{1}{\sqrt{\mathsf{x}}}$ dx  $\Rightarrow$  2du =  $\frac{1}{\sqrt{\mathsf{x}}}$ dx  $2\sqrt{x}$   $\sqrt{x}$  $\Rightarrow$  2du =  $\frac{1}{\sqrt{2}}$ dx. Por lo tanto,  $\int \frac{\sec^2 \sqrt{x}}{\sqrt{x}} dx = 2 \int \sec^2 u du = 2tgu + C = 2tg\sqrt{x} + C$ .

**6.**  $\int \text{sen}^2 3x \cos 3x dx$ 

Sea u = sen3x  $\Rightarrow$  du = cos3x(3dx)  $\Rightarrow \frac{du}{3} = \cos 3x dx$ . Sustituyendo en la integral,  $\int$ sen<sup>2</sup>3xcos3xdx =  $\int u^2 \frac{du}{3} = \frac{1}{3} \int u^2 du = \frac{1}{3} (\frac{u^3}{3}) + C = \frac{1}{9}$ sen<sup>3</sup>3x + C

#### **Integración por sustitución y regla de las potencias. 7:**

## **La primitiva de la función tangente**

## **8.** Hallar [tgxdx .

Esta integral no parece ajustarse a ninguna de las fórmulas ya vistas. Sin embargo, gracias a una identidad trigonométrica, podemos resolverla. En efecto,

$$
\int \text{tgxdx} = \int \frac{\text{senx}}{\cos x} \text{dx}
$$

haciendo u = cosx, resulta

$$
\int tgxdx = -\int \frac{u'}{u}du = -\ln|u| + C = -\ln|\cos x| + C
$$

#### **Cálculo de áreas**

#### **i) regiones bajo una curva:**

**9.** Calcular el área de la región acotada por la gráfica de f(x) = sen<sup>3</sup>xcosx + senxcosx, el eje x en el intervalo  $[0, \pi]$ 

SOL:

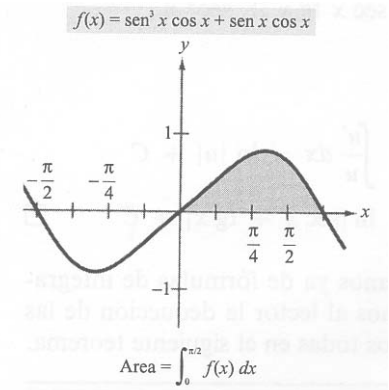

El gráfico puede verse a la izquierda.

El área de la región sombreada está dada por:

A=
$$
\int_0^{\frac{\pi}{2}} (\text{sen}^3 x \cos x + \text{sen} x \cos x) dx = \frac{\text{sen}^4 x}{4} + \frac{\text{sen}^2 x}{2} \Big|_0^{\frac{\pi}{2}} = \frac{1}{4} + \frac{1}{2} = \frac{3}{4}
$$

64

#### **ii) Regiones entre dos curvas.**

Las funciones seno y coseno se cortan infinitas veces, acotando regiones que tienen la misma área. Calcular el área de una de estas regiones.

SOL: Para hallar los puntos de intersección de ambas funciones, las igualamos y resolvemos la ecuación trigonométrica resultante.  $g(x) = \cos x$  $(x, f(x))$  $senv = cos x \Rightarrow \frac{senx}{cos x} = 1 \Rightarrow ts = 1$  Luego,  $x = \frac{\pi}{4}, \frac{5\pi}{4}$ ;  $0 \le x \le 2$  $\frac{\pi}{\pi}, \frac{5\pi}{\pi}$ ;  $0 \le x \le 2\pi$ . 4 4 Por lo tanto, los límites de integración son: a =  $\frac{\pi}{4}$  y b =  $\frac{5\pi}{4}$ . Además,

> de acuerdo con la figura de la izquierda, senx  $\geq$  cosx sobre el intervalo de integración.

$$
A = \int_{\frac{\pi}{4}}^{\frac{5\pi}{4}} (\text{senx} - \text{cos x}) dx = -\cos x - \text{senx} \Big|_{\frac{\pi}{4}}^{\frac{5\pi}{4}} = \left( \frac{\sqrt{2}}{2} + \frac{\sqrt{2}}{2} \right) - \left( -\frac{\sqrt{2}}{2} - \frac{\sqrt{2}}{2} \right) = 2\sqrt{2}
$$

#### **Volumen de un sólido de revolución**

 $f(x) = \operatorname{sen} x$ 

Si una función  $f(x) \ge 0$  en un intervalo [a, b] gira en torno al eje x, entonces se forma un sólido, llamado "sólido de revolución" y cuyo volumen se pueda calcular con la fórmula

$$
V = \pi \int_a^b (f(x))^2 dx
$$

**10**. Calcular el volumen del sólido generado al girar en torno al eje x la región acotada por la gráfica de f(x) =  $\sqrt{\text{senx}}$  y el eje x.

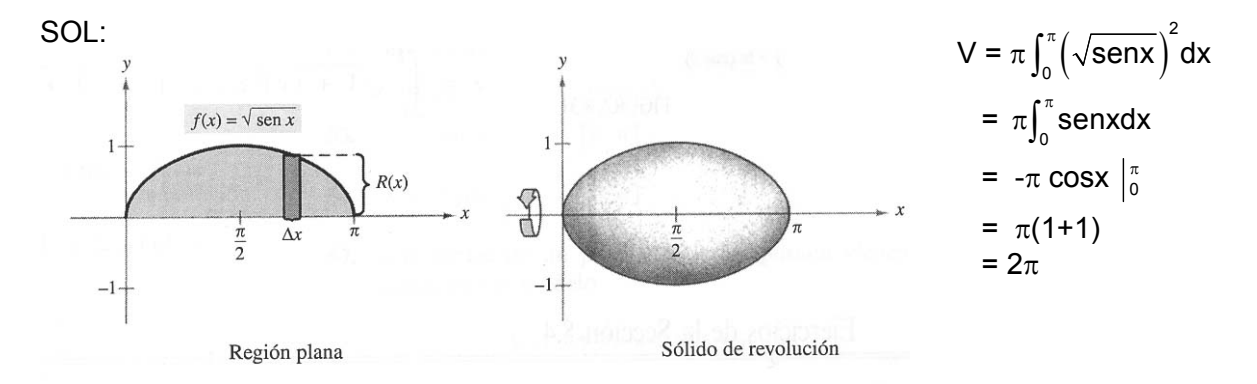

## **Valor medio de una función en un intervalo**

**11.** La fuerza electromotriz E de un cierto circuito eléctrico viene dada por E = 3 sen2t, donde E se mide en voltios y t en segundos.

Calcular el valor medio de E entre los instantes  $t = 0$  y  $t = 0.5$  segundos.

SOL: El valor medio de E viene dado por

$$
\frac{1}{0,5-0} \int_0^{0.5} 3\text{sen2tdt} = 6 \int_0^{0.5} \text{sen2tdt} = 3(-\cos(1) + 1) \approx 1,379 \text{ voltios}
$$

## EJERCICIOS 7.

Calcular las siguientes integrales

- 1.  $\int (2\text{sen}x + 3\text{cos}x)dx$
- 2.  $\int (t^2 \text{sent}) dt$
- 3.  $\int (\theta^2 + \sec^2 \theta) d\theta$
- 4.  $\int (\sec^2 \theta \text{sen}\theta) d\theta$
- 5. ∫sen2xdx
- 6.  $\int \cos 6x dx$
- 7.  $\int x \cos x^2 dx$
- 8.  $\int$ sec<sup>2</sup>  $\frac{x}{2}$ dx
- 9.  $\int \frac{\text{senx}}{\cos^2 x} dx$
- 10  $\int$  tg<sup>4</sup> x sec<sup>2</sup> xdx

11. 
$$
\int \frac{\sec^2 x}{\text{tgx}} \, \text{dx}
$$

- 12.  $\int \frac{\cos t}{1+\text{sent}} dt$
- 13.  $\int \frac{\text{sen}^2 x \text{cos}^2 x}{x} dx$  $\int \frac{\textrm{sen}^2 \mathsf{x} - \mathsf{cc}}{\textrm{cos} \, \mathsf{x}}$
- 14.  $\int e^x \cos e^x dx$
- 15.  $\int e^{senx} \cos x dx$

Calcular las siguientes integrales definidas

- 1.  $\int_0^{\frac{\pi}{2}} \cos \frac{2x}{3} dx$
- 2.  $\int_0^{\frac{\pi}{2}}$ sen2xdx
- 3.  $\int_{0}^{\frac{2i}{3}}$ 2  $\int_{\frac{\pi}{2}}^{\frac{2\pi}{3}}$ sec $^2\frac{x}{2}$ dx
- 4.  $\int_{0}^{\frac{3\pi}{2}} (x + \cos x)$  $\int_{\frac{\pi}{2}}^{\frac{3\pi}{2}} (x + \cos x) dx$
- 5.  $\int_0^{\frac{\pi}{8}}$ sen2x cos 2xdx .

# Calcule el área de la región sombreada de los ejercicios 45 al 50<br>45.  $y = \cos \frac{x}{2}$ <br>46.  $y = x + \sin x$

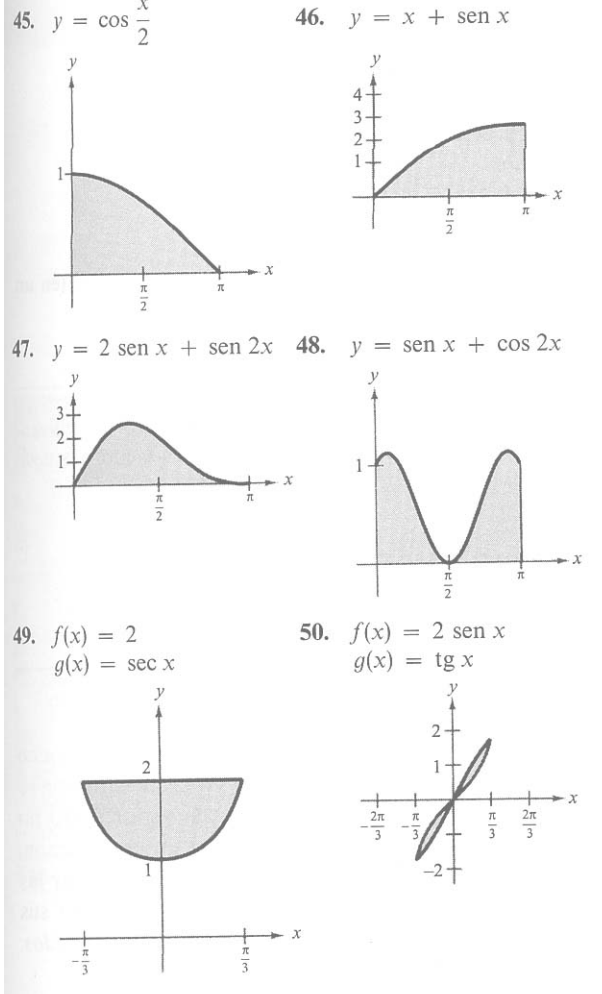